# **La famille des modèles Tablo, une histoire qui compte**

**J. Louis\***

**Disposer d'informations fiables, le plus tôt possible, a toujours été au cœur des préoccupations des acteurs publics et privés. Les modèles Tablo ou modèles quasi-comptables, fruits des travaux des chercheurs et praticiens en économie du développement D. Tommasi, J-J. Aerts, B. Leenhardt et G. Olive, ont été conçus dans les années 1980 pour répondre à cette attente de façon simple mais robuste en s'appuyant sur le cadre d'analyse offert par la comptabilité nationale. Cet article propose de retracer les origines de ces modèles, de présenter les diverses utilisations qui en ont été faites dans différents pays et au cours du temps, avant de tirer les conclusions et recommandations qui résultent de tant d'années d'utilisation.**

# **Introduction**

<u>.</u>

Les comptes nationaux, dont le produit intérieur brut (PIB), sont devenus incontournables pour les décideurs publics et privés. Or leur confection, qui répond à des règles et méthodes précises<sup>1</sup>, est longue. Les pays les plus avancés publient une année de comptes définitifs<sup>2</sup> trois ans après que celle-ci se soit écoulée. Le temps que le système statistique public national puisse rassembler, analyser et arbitrer la grande quantité d'informations nécessaires à la mesure de l'activité économique. Cependant si le temps écoulé pour produire les comptes de manière définitive est justifié, ce délai est trop long pour permettre aux agents économiques et politiques d'adapter leurs comportements et faire face aux impératifs du marché ou aux préoccupations socio-économiques du pays.

Divers outils peuvent être mobilisés pour pallier l'absence d'informations comptables sur les années récentes et combler le fossé qui existe entre le dernier compte définitif et celui de l'année en cours. Les outils statistiques, désignés par le terme générique de « modèles », en font partie. Un modèle est une maquette simplifiée de l'économie qui s'appuie sur des hypothèses et l'information disponible sur la période considérée pour estimer, étudier ou prévoir le comportement des secteurs d'activité et des agents économiques. Les modèles sont généralement classés selon la période sur laquelle ils fournissent des résultats significatifs (court/long terme) ou selon les méthodes d'estimations sur lesquelles ils s'appuient (économétriques/comptables).

La famille des modèles Tablo, du nom de leurs auteurs D. Tommasi, J-J. Aerts, B. Leenhardt et G. Olive, a été mise au point en 1987<sup>3</sup> au sein du service des études de la Caisse centrale de coopération économique (CCCE), devenue aujourd'hui l'Agence française de développement. Cette famille permet sous sa forme canonique de réaliser des prévisions de court et moyen terme dans un cadre comptable et sous l'hypothèse d'une économie keynésienne.

Le présent article se propose de présenter les origines de ces modèles et retracer leurs diverses utilisations, avant de tirer les conclusions et recommandations qui résultent de tant d'années d'utilisation.

\*Jean Louis est statisticien au département des études de la Direction régionale Antilles-Guyane de l'Insee [jean.louis@insee.fr](mailto:jean.louis@insee.fr)

*<sup>1</sup>Le système des comptes nationaux (SCN) est le manuel de référence de la comptabilité nationale qui rassemble tous les concepts et méthodes préconisés pour calculer le produit intérieur brut.*

*<sup>2</sup>Par exemple, la dernière estimation du PIB 2012 est publiée en 2015. Une première estimation, dite « provisoire » du PIB 2012 avait été précédemment publiée en 2013 suivie d'une seconde, dite « semi-définitive », en 2014. Les 3 estimations correspondent à un niveau croissant d'informations disponibles et utilisées dans le calcul.*

<sup>1</sup> *<sup>3</sup>Revue Statéco n°58-59, juin 1989, p49.*

# **Génèse et principe de fonctionnement du modèle Tablo**

La famille des modèles Tablo fait partie des modèles quasi-comptables de type keynésien de court terme. Ce sont des modèles essentiellement « comptables », parce que chaque modèle s'appuie sur les concepts, méthodes et nomenclatures de la comptabilité nationale, avec très peu de relations de comportement. Mais le terme « quasi » se justifie par le fait que lorsque l'information comptable est absente au moment de la modélisation, elle est suppléée par des hypothèses provenant de la théorie économique, par exemple en intégrant la propension à consommer des ménages.

Le modèle est un prolongement des travaux de Leontief (1941), qui cherchait à mesurer les effets d'un choc sur la demande finale (dépenses publiques par exemple) ou d'un choc inflationniste (choc pétrolier par exemple) sur l'économie. Les modèles qui en résultèrent sont connus sous le nom de modèles « Input/Output (IO) » au sein desquels le tableau des entrées intermédiaires (TEI) joue un rôle clef et est supposé inversible (ce qui n'est pas toujours le cas).

En écrivant que le vecteur des productions détaillées par produit est égal au vecteur des demandes finales plus celui des consommations intermédiaires<sup>4</sup> :

$$
|\mathbf{P}^5| = |\mathbf{D}\mathbf{f}| + |\mathbf{C}\mathbf{I}|
$$

Leontief obtient :

$$
|P| = |Df| + ||A|| ||P||
$$

où **||A||** est la matrice des coefficients techniques issus du TEI. Et

## $|P| = ||I-A||^{-1} |Df|.$

Les progrès des puissances de calcul des nouveaux outils informatiques dans les années 1980 ont permis à Tommasi, Aerts, Leenhardt et Olive, de contourner l'inversion de matrice par un calcul itératif, relativement simple à développer dans un tableur<sup>6</sup>. Cette nouvelle procédure a l'avantage de lever plusieurs contraintes associées aux modèles IO et de pouvoir ainsi généraliser la méthode :

- à des matrices non carrées n branches et p produits (une seule branche pouvant produire plusieurs produits) ;
- à une estimation simultanée et interactive sur les volumes et sur les prix pour définir un scénario cohérent en volumes, en prix et en valeurs ;

1

- à des branches dont la production n'est pas uniquement liée à la demande (productions agricoles, mines, services non marchands, etc.) ;
- $\blacksquare$  à la simulation de comportements plus complexes (gains ou pertes de parts de marché selon les écarts de prix estimés, etc.).

Le modèle Tablo peut se résumer comme l'ensemble des relations qui lient les variables comptables entre elles s'appuyant sur l'information connue ou estimée et les règles issues de la comptabilité nationale<sup>7</sup> pour déduire celles qui ne le sont pas pour obtenir un compte complet. Dans Tablo, le TEI conserve le rôle central qu'il possède au sein des modèles IO de même que l'hypothèse de stabilité des coefficients techniques à court terme qui est étendue à l'ensemble des éléments structurels de l'économie tels les taux de marge, d'impôts et de subventions qui sont supposés fixes. Ces hypothèses permettent au modèle d'évaluer toutes choses égales par ailleurs, les effets de l'intégration des données disponibles au moment de la modélisation (production, commerce extérieur, indice de prix de la consommation des ménages, etc.) sur l'économie.

Ainsi supposons une économie simplifiée au prix de base. Le vecteur,

$$
|\mathbf{P}| = |\mathbf{D}\mathbf{f}| + |\mathbf{C}\mathbf{I}|
$$

représente le point de vue du produit sur le marché dont les ressources (production + importations) sont, soit consommées finalement (localement ou à l'étranger), soit incorporées dans d'autres produits. Le vecteur

$$
|\mathbf{P}| = |\mathbf{C}\mathbf{I}| + |\mathbf{R}|
$$

représente d'une part, le point de vue de la branche dont la production vendue se décompose en achats de matériaux (CI) à la base de la production et d'autre part, du revenu qu'elle procure aux producteurs ( $R =$  Valeur Ajoutée). "R" que les producteurs vont à leur tour utiliser pour consommer (Df) d'autres produits. On a<sup>8</sup> :

$$
|P| =
$$

$$
|P| = |CI| + |Df| +
$$

$$
+ |R|
$$

Supposons une hausse de la demande de ciment.

$$
|P| =
$$
  

$$
|P| \neq |CI| + \lambda |Df|
$$
  
+  

$$
|R|
$$

En réponse à cette hausse, il faut une hausse de la production du produit ciment par la branche ou de l'importation supplémentaire de produit ciment.

 $\vec{P}$ | $\vec{P}$ | $\neq$ 

1

*<sup>4</sup>Équation à la base de la théorie économique keynésienne (J. M. Keynes - Théorie générale de l'emploi, de l'intérêt et de la monnaie - 1936).*

*<sup>5</sup>Pour simplifier la notation nous considérons que P = P+M et Df comprend les exportations. Dans les modèles de type Input-Output, on distingue la production locale/domestique P de la production importée M, de même que la demande locale/domestique de la demande du reste du monde afin de mieux identifier la provenance des impacts sur l'économie de toute variation d'une donnée ou hypothèse initiale du modèle. <sup>6</sup>Revue Statéco n°58-59 juin 1989 p53.*

*<sup>7</sup>Régies par le manuel SCN sous l'égide de l'Organisation des Nations Unies.*

*<sup>8</sup>Ce schéma est adapté de la représentation du TRE adoptée par le manuel du SCN.*

$$
\begin{aligned} |\mathcal{P}| &= |\mathcal{C}I| + |\mathcal{P}|Df| \\ &+ \\ &|R| \end{aligned}
$$

Pour produire ce supplément de ciment en réponse à la hausse de la demande, la branche construction va sur le marché pour se procurer les produits dont elle a besoin en proportion pour fabriquer ladite quantité. En considérant la stabilité des coefficients techniques **||A||** à court terme on a :

$$
\begin{aligned}\n\mathcal{P}|P] \neq \\
\mathcal{P}|P| \neq ||A|| \mathcal{P}|P| + \mathcal{P}|Df| \\
+ \\
|R|\n\end{aligned}
$$

Sur un marché concurrentiel, la hausse de la production ne peut pas résulter que d'une hausse égale des consommations intermédiaires<sup>9</sup>, mais accroît simultanément consommations intermédiaires et revenu R (valeur ajoutée), cette dernière hausse étant ce qui motive le producteur à produire plus.

$$
\mathcal{P}|P| = \mathcal{P}|\mathcal{P}|\mathcal{P}|\mathcal{P}|\mathcal{P}|\mathcal{P}|\mathcal{P}|\mathcal{P}|\mathcal{P}|\mathcal{P}|\mathcal{P}|\mathcal{P}|\mathcal{P}|\mathcal{P}|\mathcal{P}|\mathcal{P}|\mathcal{P}|\mathcal{P}|\mathcal{P}|\mathcal{P}|\mathcal{P}|\mathcal{P}|\mathcal{P}|\mathcal{P}|\mathcal{P}|\mathcal{P}|\mathcal{P}|\mathcal{P}|\mathcal{P}|\mathcal{P}|\mathcal{P}|\mathcal{P}|\mathcal{P}|\mathcal{P}|\mathcal{P}|\mathcal{P}|\mathcal{P}|\mathcal{P}|\mathcal{P}|\mathcal{P}|\mathcal{P}|\mathcal{P}|\mathcal{P}|\mathcal{P}|\mathcal{P}|\mathcal{P}|\mathcal{P}|\mathcal{P}|\mathcal{P}|\mathcal{P}|\mathcal{P}|\mathcal{P}|\mathcal{P}|\mathcal{P}|\mathcal{P}|\mathcal{P}|\mathcal{P}|\mathcal{P}|\mathcal{P}|\mathcal{P}|\mathcal{P}|\mathcal{P}|\mathcal{P}|\mathcal{P}|\mathcal{P}|\mathcal{P}|\mathcal{P}|\mathcal{P}|\mathcal{P}|\mathcal{P}|\mathcal{P}|\mathcal{P}|\mathcal{P}|\mathcal{P}|\mathcal{P}|\mathcal{P}|\mathcal{P}|\mathcal{P}|\mathcal{P}|\mathcal{P}|\mathcal{P}|\mathcal{P}|\mathcal{P}|\mathcal{P}|\mathcal{P}|\mathcal{P}|\mathcal{P}|\mathcal{P}|\mathcal{P}|\mathcal{P}|\mathcal{P}|\mathcal{P}|\mathcal{P}|\mathcal{P}|\mathcal{P}|\mathcal{P}|\mathcal{P}|\mathcal{P}|\mathcal{P}|\mathcal{P}|\mathcal{P}|\mathcal{P}|\mathcal{P}|\mathcal{P}|\mathcal{P}|\mathcal{P}|\mathcal{P}|\mathcal{P}|\mathcal{P}|\mathcal{P}|\mathcal{P}|\mathcal{P}|\mathcal{P}|\mathcal{P}|\mathcal{P}|\mathcal{P}|\mathcal{P}|\mathcal{P}|\mathcal{P}|\mathcal{P}|\mathcal{P}|\mathcal{P}|\mathcal{P}|\mathcal{P}|\mathcal{P}|\
$$

La double inégalité (optique branche et produit) est résolue au travers du mécanisme itératif suivant :

- 1. la hausse de la demande de ciment est satisfaite par un supplément de production de produit ciment ;
- 2. la hausse de la production de ciment accroît la production des produits inhérents à la production de ciment en proportion du coefficient technique **||A||** ;
- 3. à leur tour l'accroissement de la production des produits inhérents à la production de ciment fait augmenter proportionnellement, **||A||\*||A||=||A||²**, la production des produits qui leur sont incorporés ;
- 4. la procédure ci-dessus se répète ainsi de suite jusqu'à ce que le modèle parvienne à équilibrer ressources (production et/ou importations) et emplois (consommation intermédiaire), c'est-à-dire que lim n  $\rightarrow \infty$   $||A||^{n}=0$  ;

Nous déduisons de ce qui précède que le supplément de revenu (valeur ajoutée) généré par la hausse de la production de ciment, est composé d'un effet direct et d'un effet indirect qui résulte de la hausse successive de la production (et/ou importation) de chaque produit nécessaire à la fabrication du ciment lui-même, de ses intrants, les intrants des intrants, ainsi de suite<sup>10</sup>. Nous

<u>.</u>

supposons que ces effets « volume » n'ont pas d'impact sur les prix.

À ces deux effets s'ajoute l'effet induit qui correspond à l'utilisation du supplément de revenu généré et distribué en contrepartie du travail productif des salariés, patrons et investisseurs ; pour l'achat de biens et services (pas seulement de ciment) sur le marché. Ces dépenses finales (consommations ou investissements) créent de nouveaux déséquilibres qui concernent potentiellement tous les produits de l'économie.

$$
\begin{aligned} \n\mathcal{P}\mathcal{P}|P| &= \\ \n\mathcal{P}\mathcal{P}|P| &= ||A|| \mathcal{P}\mathcal{P}|P| + \mathcal{P}\mathcal{P}|Df| \\ \n&\quad + \\ \n\mathcal{P}\mathcal{P}|R| \n\end{aligned}
$$

Ce sont ces situations variées que la famille des modèles Tablo, grâce aux liens qu'ils établissent entre les flux économiques, permettent de décrire. Avec les modifications de programmation nécessaires, ces derniers permettent de réaliser quatre grands types de travaux :

- établir à l'année N une projection exploratoire sur l'année N+1, puis sur N+2 de l'évolution de l'économie en fonction de diverses hypothèses (environnement international, politique budgétaire, etc.), sous la forme canonique<sup>11</sup> du modèle ;
- établir des comptes provisoires sur une année déjà écoulée : le modèle doit alors intégrer l'ensemble des résultats conjoncturels disponibles, voire en arbitrer les contradictions apparentes en fonction de leur précision plus ou moins grande ;
- estimer des comptes interpolés entre deux comptes classiques non consécutifs T et T+N (indisponibilité des données ou retards à combler) : le modèle chemine alors d'un des comptes pour s'arrimer *in fine* au compte objectif. Pour cela, on pratiquera selon le sens rétrograde, du compte récent vers le compte le plus ancien ;
- établir des comptes prévisionnels, sur l'année en cours, est l'opération la plus délicate puisqu'elle tient très clairement en début d'année de la démarche exploratoire et que progressivement, en cours d'année, elle se rapproche de la démarche des comptes provisoires. On doit passer insensiblement d'une estimation théorique de l'économie reposant sur des hypothèses prédéfinies à une observation des réalités décrites par des indicateurs conjoncturels de plus en plus précis.

La famille des modèles Tablo établit un continuum entre les comptes passés, présents et futurs à condition toutefois de tenir compte que, selon l'horizon temporel, chaque modèle a son fonctionnement propre et que pour passer de

<u>.</u>

*<sup>9</sup>Dans ce cas extrême, le coefficient technique de la branche vaudrait 1, ce qui signifie qu'il n'y a pas de hausse de la valeur ajoutée, ni de la rémunération des salariés et patrons des entreprises au sein de cette branche.*

*<sup>10</sup>Dans les modèles Input/Output classiques, les effets directs, indirects et induits correspondent aux exposants du développement limité qui permet de résoudre l'équation |P| =||* 

*I-A*||<sup>*-1*</sup> |*Df*| $\hat{a}$  *savoir*  $\approx$  |*I+A+A*<sup>2+</sup> ... +*A*<sup>*p*</sup>+O(*p*)| |*Df*| *avec I*<sup>\*</sup>*Df effets directs, A\*Df effets indirects et*  $|A^2 + ... + A^p + O(p)|$  \*|Df| *effets induits. Dans le présent article et dans les modèles Tablo en général nous utilisons les mêmes termes, mais ils diffèrent. Ici c'est l'acception économique qui a été retenue.* 

*<sup>11</sup>À l'origine le modèle Tablo est un modèle de prévision utilisé pour prédire le futur proche.*

l'un à l'autre, l'ensemble des relations de l'un doivent être revues pour aboutir à celles de l'autre.

La section suivante fournit des précisions sur les différentes manières d'utiliser le modèle à partir d'exemples pays.

## **Un modèle qui excelle pour la prévision économique à court terme (Tablo prévision)**

Au sein de cette famille, le modèle Tablo type prévision est le plus utilisé, notamment dans les pays d'Afrique subsaharienne, pour établir le budget économique prévisionnel. En Côte d'Ivoire, par exemple, la Direction de la conjoncture et de la prévision économique du ministère des Finances utilise le modèle BUDGETCO<sup>12</sup> depuis plus de 30 ans.

Comme indiqué *supra*, le modèle consiste à utiliser la structure économique connue à travers le tableau ressources emplois (TRE)<sup>13</sup> du compte définitif pour reproduire la maquette de l'économie nationale tenant compte de l'information disponible (exogène) au moment de la projection sur la période à projeter. Couplé avec les données du cadrage budgétaire (qui peuvent être présentées sous la forme d'un compte financier), le modèle déduit, au travers des relations qu'il établit entre les variables, les résultats économiques auxquels les décideurs pourraient s'attendre pour telle ou telle batterie de mesures.

Pour décrire un horizon inconnu, il est nécessaire d'associer aux éléments de cadrage susmentionnés un certain nombre d'hypothèses économiques. La distinction des branches d'activité, selon leurs comportements économiques sur le marché, est l'une de ces hypothèses qui impose au modélisateur d'avoir une bonne connaissance de l'économie à modéliser. Les branches pour lesquelles il existe des capacités de production suffisante pour répondre à la demande sont appelées branches de demande, tandis que celles pour lesquelles la production est prédéterminée ou dont la production de l'année proche ne dépend que des aléas climatiques sont appelées branches d'offre<sup>14</sup>.

Ainsi, si l'on se trouve dans le cas d'une branche de demande, pour respecter l'équilibre ressources-emplois du produit, un poste de l'offre aux prix de base (production ou importation) sera alors calculé par solde en volume<sup>15</sup> et/ou<sup>16</sup>en valeur. Dans le cas d'une branche d'offre, la

*<sup>13</sup>Le Tableau Ressources Emplois est un tableau standard dont l'élaboration est régie par le SCN.*

1

production est prédéterminée ; pour respecter l'équilibre ressources-emplois du produit, un poste de la demande finale (consommation finale, formation brute de capital, importations ou exportations) sera alors calculé par solde en volume.

Compte tenu de la fragilité des hypothèses et des informations attendues par le planificateur, le modèle de prévision est généralement très agrégé. Il compte en pratique de  $7$  à 13 branches d'activité<sup>17</sup>. Il s'agit par exemple de l'agriculture, des industries agroalimentaires, des biens de consommation finale et intermédiaires, des biens d'équipement, de l'énergie, de la construction, du commerce, des transports, des services marchands et des services non marchands, auxquels on peut ajouter la correction CAF/FAB<sup>18</sup> et la correction territoriale.

## **Un modèle qui permet d'étudier l'impact d'un choc sur l'économie (Tablo impacts ou variantiel)**

Le modèle Tablo peut également être utilisé pour simuler l'impact d'un choc, dans le cadre d'une évaluation d'une politique publique ou d'un changement structurel d'un secteur d'activité (par exemple évaluer le poids de l'activité spatiale en Guyane<sup>19</sup>). Le modèle d'étude d'impact ou variantiel<sup>20</sup> combine alors données disponibles et hypothèses économiques. L'horizon des recherches envisageables étant a priori infini, le modèle à retenir devrait être très proche du modèle de prévision présenté ci-dessus, complété éventuellement par une enquête fournissant des informations sur le comportement de la branche ou du secteur à évaluer via ses consommations intermédiaires et importations.

Le compte de base, un compte du passé duquel on tirait les structures économiques, est alors remplacé par un compte initial sans choc qui peut être un compte définitif ou un compte modélisé par un autre membre de la famille des modèles Tablo : Tablo comptes rapides (cf. cidessous), interpolation, prévision, etc. La projection consiste alors à reproduire le même compte initial en remplaçant les données par un vecteur « hypothèses » spécifique aux informations relatives au choc dont on veut évaluer les impacts et les équations décrivant les relations d'un modèle de type prévision.

L'impact est défini comme la différence entre le modèle fonctionnant avec le choc et le compte initial (sans choc). L'effet direct correspond aux données relatives au choc dont on veut mesurer les impacts, qui sont renseignées dans le vecteur hypothèses. L'effet indirect correspond à la différence entre le modèle avec choc fonctionnant sans lien entre revenus et consommation finale des ménages et

<u>.</u>

*<sup>12</sup>BUDGETCO pour Budget Economique en 1981 (réécriture*  1998 sur financement BAD (Banque Africaine *Développement), Lettre d'Afristat n°66 octobre 2013 p4).*

*<sup>14</sup>Revue Statéco n°58-59 juin 1989 p52.*

*<sup>15</sup>Cela est surtout vrai en volume car l'hypothèse de stabilité des structures économiques n'est valable qu'en volume. Il est possible de l'étendre aux valeurs uniquement dans le cadre d'une économie faiblement inflationniste.*

*<sup>16</sup>Une branche d'offre en volume (respectivement branche de demande) peut être modélisée en tant que branche de demande (resp. d'offre) en valeur pour simuler un comportement de price maker (resp. price taker), le rationnement s'équilibre sur le prix* 

*de production.*

*<sup>17</sup>Revue Statéco N°79-80, 1994, p53.*

*<sup>18</sup>Coûts assurance fret (CAF) et franco à bord (FAB).*

*<sup>19</sup>Le modèle a été utilisé dans ce cadre en 2008 pour mesurer "L'impact du spatial sur l'économie de la Guyane" sur les années 2002 et 2003, lien sur la publication [https://www.insee.fr/fr/statistiques/1290163.](https://www.insee.fr/fr/statistiques/1290163) Une réédition de cette publication sur l'année 2014 est planifiée pour la rentrée de septembre 2017.*

*<sup>20</sup>Revue Statéco n°58-59 juin 1989 p71.*

le compte initial moins l'effet direct. Enfin l'effet induit correspond à la différence entre le modèle avec choc fonctionnant de manière à ce que « revenus – consommation finale des ménages » soient liés, moins le compte initial moins l'effet indirect moins l'effet direct.

## **Un modèle d'estimation de comptes provisoires qui donne de bons résultats dans un délai raisonnable (Tablo comptes rapides)**

Il faut plusieurs années pour rassembler suffisamment d'informations pour publier un compte définitif de bonne qualité. Si le compte définitif est incontournable pour sa qualité, il faut qu'en parallèle les comptes répondent à la demande des agents économiques ne pouvant pas se permettre d'attendre la publication du compte définitif. Ceux-ci pourraient parfaitement se satisfaire d'un compte moins détaillé et d'une qualité moindre si ce compte pouvait leur être livré plus tôt. Fort des expériences Tablo réussies en Afrique (BUDGETCO) pour estimer le futur proche dans un cadre comptable cohérent au sein des départements de la prévision des ministères économiques et instituts de statistique d'Afrique subsaharienne, les Départements et Collectivités d'Outre – Mer (DOM-COM) français se sont tournés vers ce modèle pour pallier l'absence de données comptables entre le dernier compte définitif régional et le présent.

Dans les DOM-COM, pour faire face, au début des années 2000, au défi de fournir des informations localisées avec des moyens limités que ce soit financièrement ou en ressources humaines, l'Institut national de la statistique et des études économiques (Insee) et les principaux acteurs publics dans le domaine statistique et économique<sup>21</sup> ont uni leurs forces au travers un accord-cadre signé en 2004, pour mettre en œuvre le projet Cerom (Comptes économiques rapides pour les Outre – Mer<sup>22</sup>). Dans le cadre de ce projet, Tablo a été pris pour socle de la construction de comptes rapides. Si le modèle Tablo utilisé en prévision permettait de décrire un horizon inconnu, les partenaires ont considéré qu'à plus forte raison il pourrait en décrire un horizon pour lequel on dispose d'un corpus d'informations important bien qu'encore insuffisant.

Le passage d'un Tablo de type prévision à un Tablo de type compte rapide n'est pas évident mais pas insurmontable. En plus de l'adaptation de toutes les équations, il a fallu du temps aux comptables nationaux pour comprendre le langage de leurs collègues prévisionnistes, et aux prévisionnistes pour comprendre celui des comptables. Représenter *a priori* l'économie avec les notions de branche d'offre ou de demande devient en effet obsolète dans le cas d'un modèle comptes rapides. Cette hypothèse déterminante pour connaître

<u>.</u>

la/les variable(s) solde(s) de l'équilibre ressources – emplois dans un cas prospectif, est supplantée lorsque les données à disposition dans le cas rétrospectif indiquent déjà la/les variable(s) solde(s). C'est le cas dans les DOM-COM où les ressources aux prix de base sont mieux connues que les emplois, le système statistique publiant régulièrement des indicateurs conjoncturels sur la production et les importations. Pour caricaturer, dans un modèle compte rapide, il n'y a en fait que des branches d'offre.

Le rapport entre le modèle et les données disponibles est donc un enjeu majeur dans le modèle compte rapide ; mais si l'existence de données conjoncturelles est une force, celles-ci ajoutent en même temps une contrainte lourde à la modélisation. Cette dernière doit en effet tenir compte d'informations qui sont potentiellement contradictoires mais qu'un lecteur averti de l'actualité économique locale s'attend à retrouver dans les comptes publiés. Cet exercice de mise en cohérence des sources est très proche des principes utilisés au sein des équipes de comptables nationaux qui se posent en « arbitres » lorsque les différentes approches du PIB aboutissent à des incohérences. C'est la raison pour laquelle le modèle Tablo compte rapide est doté d'une feuille de calcul supplémentaire appelée «  $arbitrages<sup>23</sup>$  ». Celle-ci permet au modélisateur de corriger les incohérences manifestes dues à l'utilisation de sources élaborées selon des méthodes et/ou sur des champs différents. Par ailleurs, afin d'exploiter au mieux les indices, le modèle compte rapide utilise une nomenclature plus détaillée que dans le  $modele$  prévision<sup>24</sup>, le niveau de nomenclature généralement retenu pour le calcul de ces indices et semblable à celle du compte définitif<sup>25</sup>, qui est le niveau généralement retenu pour le calcul de ces indices.

A l'aide de Tablo les comptes rapides N-1 sont publiés dans les DOM - COM chaque année N en même temps que les comptes définitifs. Entre les deux comptes, on peut constater plusieurs années d'écart, plus cet écart est grand, plus il y a de projections d'années intermédiaires et moindre est la qualité du compte rapide N-1 résultat. Actuellement quatre projections sont réalisées par le modèle de la Direction Interrégionale des Antilles-Guyane (Dirag) pour une publication du compte rapide 2015 en 2016 (il s'agit des projections pour les années 2012-2015 dans la mesure où les derniers comptes définitifs correspondent à l'année 2011), trois pour celui de La Réunion et des COM. L'objectif étant de parvenir à deux, celles de N-2 et N-1.

1

*<sup>21</sup>Outre l'Insee, les principaux acteurs en statistique et économie locales dans l'outre-mer partenaires de CEROM sont l'Agence française de développement (AFD), les Instituts d'Émission des Départements d'Outre – Mer et de l'Outre – Mer (IEDOM – IEOM), l'Institut de statistique de Polynésie française (ISPF) et l'Institut de la Statistique et des études économiques de Nouvelle-Calédonie (ISEE).*

*<sup>22</sup><http://www.cerom-outremer.fr/cerom/presentation/>*

*<sup>23</sup>Comme son nom l'indique l'arbitrage place le comptable national comme arbitre entre les diverses sources statistiques que mobilise le compte. En fonction de la qualité de chaque source et du champ couvert, le comptable décide de modifier une donnée au profit d'une autre qu'il juge de meilleure qualité pour établir la cohérence.*

*<sup>24</sup>Revue Statéco n°79-80 1994 p58*

*<sup>25</sup>Dans le cas où certains indices ne sont disponibles qu'au moment du compte définitif, le modèle compte rapide agrège les postes de la nomenclature pour lesquels l'information n'est pas disponible.*

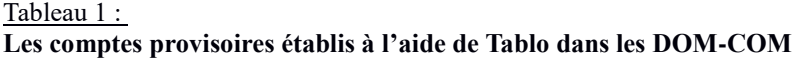

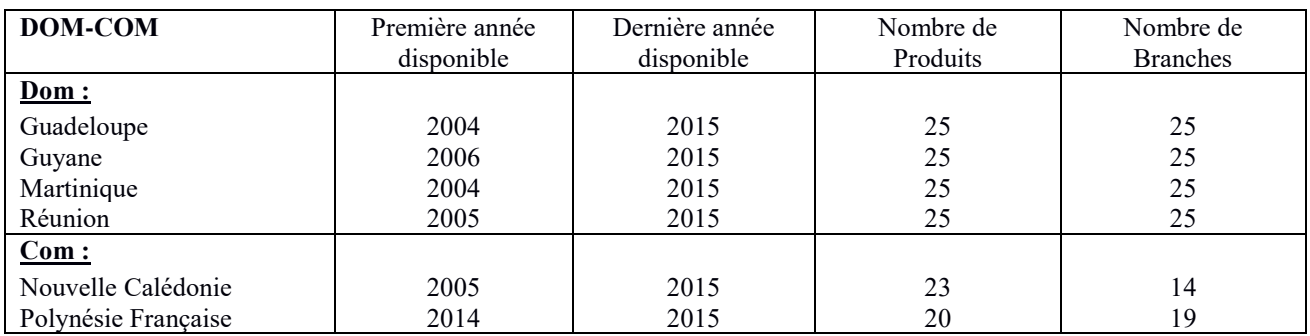

*Source : CEROM*

Les comptes rapides ne sont pas établis à l'aide de Tablo pour Mayotte, Saint-Barthélémy, Saint-Martin, Saint-Pierre et Miquelon et *Wallis et Futuna.*

# **Un modèle qui tente de combler les lacunes de la comptabilité nationale classique (Tablo interpolation)**

Des utilisations précédentes émerge une quatrième option pour remédier à l'absence de comptes entre deux années de comptes définitifs dans la même base<sup>26</sup>, séparées de plusieurs années. Le Togo, assisté par les experts d'Afristat et de l'Insee, a fait ce choix en 2011 préférant investir dans l'élaboration d'un compte plus récent  $(2007)^{27}$  pour lequel les décideurs manifestent un plus grand intérêt, plutôt que de partir d'une série très en retard (2001) par rapport à l'actualité (2011), ce qui l'aurait obligé de surcroît à élaborer plusieurs comptes définitifs par an pour rattraper le retard sur le calendrier standard de publication. Comme précédemment, l'adaptation des relations du modèle type compte rapide en un modèle type interpolation n'est pas aisé.

Dans le cadre du modèle Tablo interpolation, il existe deux possibilités. La première est d'élaborer les comptes successivement du compte le plus ancien vers le plus récent. Dans ce cas le modèle interpolation équivaut à celui de compte rapide. La seconde est de partir du compte le plus récent pour aller vers le plus ancien, auquel cas toutes les équations du modèle interpolation correspondent à l'inverse de chaque équation du modèle compte rapide. Les comptables togolais ont préféré le second choix car plus l'année à modéliser est proche de l'année de modélisation, plus les comptables pourront mettre à profit leurs propres souvenirs au moment de l'arbitrage entre les trois approches du PIB<sup>28</sup> et reporter ainsi les potentielles erreurs d'arbitrages successifs sur le compte le plus ancien (dans le cas du Togo, il s'agissait du compte 2001).

<u>.</u>

Une fois le modèle construit pour une année avec une feuille d'arbitrage, l'estimation des années suivantes prend beaucoup moins de temps. L'année N-1 modélisée à partir du compte définitif le plus récent, devient l'année de base pour l'élaboration du compte N-2 suivant. Un compte spontané N-2 est automatiquement obtenu équilibré, une fois que les variables exogènes (données disponibles sur N-2) ont été mises à jour dans la feuille hypothèses. Il ne reste plus qu'à analyser les résultats du compte spontané et arbitrer si besoin le modèle via la feuille d'arbitrage mise à disposition, sans toucher aux équations du modèle initial comme dans le modèle compte rapide. La nomenclature retenue dans le modèle interpolation doit être compatible aux nomenclatures branches et produits des deux années de comptes (2007 et 2001) que l'on cherche à raccrocher.

De ce qui précède, il n'y a qu'un pas pour faire évoluer le modèle Tablo interpolation en un modèle permettant de rétropoler les comptes nationaux. Ce pas n'a pour le moment pas été franchi, bien que l'adaptation du modèle interpolation en modèle rétropolation soit techniquement plus simple que les adaptations précédentes. La rétropolation et l'interpolation telles que décrites plus haut procèdent de manière similaire si ce n'est que le compte définitif le plus récent est une année de base dans une rétropolation, c'est à dire une année avec une structure économique, un référentiel qui diffère de celles des comptes passés, et qu'une année de base fait souvent apparaître des phénomènes économiques non pris en compte dans la base précédente. Pour remédier à cela, il conviendrait d'ajouter à côté de la feuille « arbitrages », une feuille « changement de base » pour pouvoir insérer comme variables exogènes tous les éléments nouveaux exigés par la nouvelle base des comptes nationaux et calculés à part par le modélisateur.

Le modèle Tablo rétropolation aurait l'avantage de reproduire les comptes avec le même niveau de détails que les comptes définitifs. En effet, grâce aux nombreuses séries chronologiques à mobiliser dans les rétropolations économétriques ou via les logiciels statistiques tels que SAS, et au nombre important de rééquilibrages des ERE d'une année sur l'autre à réaliser, les séries de comptes rétropolées sont souvent établies à un niveau bien plus agrégé que le niveau des comptes définitifs.

*<sup>26</sup>Une base représente en comptabilité nationale un référentiel constitué de l'ensemble des concepts, méthodes et nomenclatures, dans lequel les comptes de chaque année sont élaborés. Ce référentiel se doit de demeurer constant pour permettre qu'au sein d'une série, les années de comptes soient comparables entre elles.*

*<sup>27</sup>Comptes nationaux du Togo 2000 – 2007, août 2013, p49.*

*<sup>28</sup>Approche Production : PIB = P1 – P2 + D2 – D3*

*Approche Demande : PIB = P3 + P51 + P52 + P53 + P6 – P7 Approche Revenu : PIB = B2 + D11 + D12 + D2 – D3*

# **Un modèle réactif (Tablo prévisionnel ou en glissement progressif)**

Pour compléter la famille des modèles Tablo actuels, il existe un dernier modèle permettant d'estimer l'année en cours. Il consiste à disposer en N, du compte de l'année N-1 via le modèle Tablo compte rapide ou par un autre moyen ; puis à effectuer la projection sur N, compte tenu des mesures budgétaires ou autres qui seront mises en place au cours de l'année. Au début de l'année N, l'horizon N étant inconnu, la méthode de projection est identique au modèle de prévision ; mais au fur et à mesure que l'on avance dans l'année et que les données conjoncturelles sont disponibles, il faut adapter le modèle initial de type prévision, afin qu'il prenne en compte ces informations et qu'à terme le modèle se transforme en modèle compte rapide.

Ce modèle emprunte des éléments du type « acquis de croissance » et certaines méthodes comme la dessaisonalisation » des comptes trimestriels ou des conjoncturistes pour pouvoir traduire les données conjoncturelles en données annuelles.

Le modèle théorique de glissement progressif de la forme « prévision » à la forme « comptes provisoires » n'a encore été utilisé dans aucun pays. On utilise en général un modèle de prévision pur dont on essaie de corriger les données résultats pour les faire coïncider aux observations conjoncturelles au fur et à mesure de leurs publications.

# **Conclusion**

Les modèles Tablo sont utilisés depuis trois décennies avec succès. Ce succès est dû à plusieurs éléments : d'abord, au cadre cohérent qu'ils offrent en respectant les concepts et méthodes de la comptabilité nationale ; ensuite, à la quantité limitée d'informations initiales qu'ils requièrent pour fournir des résultats pertinents ; également, à leur modularité vis-à-vis des dites informations dont dépend directement la qualité des résultats ; enfin, à leur maniabilité. La famille des modèles Tablo n'est pas une « boîte noire » comme on pourrait le penser de prime abord. Tous les paramètres de chaque modèle sont accessibles et il est possible de remonter des résultats (conséquences) à leur genèse (hypothèses). Si tel n'était pas le cas, il n'aurait pas été possible de faire tourner un modèle dans un sens puis dans un autre comme décrit *supra* ; c'est à dire de pouvoir passer d'un modèle de type exploratoire ou prospectif (Tablo comptes rapides, étude d'impacts, prévision ou prévisionnel) à un modèle de type rétrospectif (Tablo interpolation ou rétropolation).

La famille des modèles Tablo permet, à qui sait ou souhaite l'utiliser, de disposer d'un continuum entre les différentes versions d'une même année de comptes nationaux. De l'année inconnue à venir qu'élaborent généralement les départements de la prévision ou de la planification, à l'année passée qui vient de s'achever (compte provisoire) ou d'une série d'années passées (rétropolation) sous la responsabilité du département des comptes nationaux, en passant par l'estimation de l'année en cours qu'établit le département de la conjoncture.

S'il faut retenir des principes des expériences ci-dessus, c'est qu'il n'existe pas un modèle Tablo mais toute une famille de modèles qui dépendent de l'horizon passé, présent ou futur à estimer ; et qu'il ne faut pas utiliser les mêmes hypothèses d'un modèle à un autre. En effet, sur une projection du passé N-1, les résultats du modèle prévision ou prévisionnel sur N-1, lorsque le modélisateur se trouve en N-2 ou N-3, deviennent des variables exogènes (informations connues) dans les autres types de modèles où la modélisation est réalisée au moins en N. Selon le type d'horizon à estimer, il faut utiliser un modèle différent, sachant que le modèle prévisionnel (ou en glissement progressif) est le plus complexe du fait qu'il implique une (ou plus) inflexion(s) des équations du modèle de départ au cours du temps.

Il est donc inexact de parler de branches d'offre et de demande dans le cadre de modélisation sur le passé, à moins que l'on ne dispose d'aucune information sur l'année à estimer et que tous les éléments de cadrage soient fondés sur des hypothèses économiques. Dans le cas canonique où l'on ne dispose que d'hypothèses pour projeter un horizon inconnu, on peut parler de modèle Tablo économique, dont les principes se rapprochent de ceux suivis au sein des départements de la prévision ou de conjoncture ; dans le cas où l'horizon est partiellement connu, on peut parler de modèle Tablo statistique, les principes se rapprochent plus de ceux suivis par les départements des comptes nationaux.

Il faut également signaler que la distinction local/importé pour les consommations intermédiaires que préconisaient les auteurs de Tablo a été progressivement abandonnée par les utilisateurs. Les expériences pays telles celles de la Guadeloupe, Martinique, Guyane ou Côte d'Ivoire, montrent que la plupart d'entre eux ne disposent pas d'un système d'informations permettant de procéder à une telle distinction. Pour pallier l'insuffisance du système statistique, les premiers pays utilisateurs de Tablo (cf. supra) utilisaient un ratio global pour partager local et importé et appliquaient les mêmes évolutions aux deux parties de telle chose que tous les ratios importés et domestiques évoluaient toujours de la même façon. Sans information sur ce partage, nul besoin de distinguer local et importé.

Enfin, les modèles Tablo sont tributaires des hypothèses retenues notamment celle de la structure du compte de base. C'est cette structure que le modèle reproduit proportionnellement aux données renseignées lors de la projection. L'arbitrage consiste à tenir compte de cette fragilité et à rendre le modèle plus réaliste en supposant que la plupart des incohérences résultent de la rigidité des hypothèses initiales. Elle ne suffit pas dans le cas de l'estimation d'une année trop éloignée de l'année du compte de base, ni dans le cas de l'estimation/prévision d'une année de crise économique. Cela dépasse ses capacités. Ce sera alors au modélisateur d'être sensible au contexte économique pour que son estimation reste malgré tout la plus rapprochée possible à la réalité qu'il estime. Sachant cela, Tablo est là pour durer, la demande informationnelle allant croissante au gré des années.

# **Références bibliographiques**

**Afristat (2013), «** Les modèles macroéconomiques en usage dans les pays membres d'Afristat »,La *lettre d'Afristat, n*°66.

**Aerts J-J. et Leenhardt B. (1989),** « Présentation du modèle macro-économique Tablo. Modèle standard de projection à court-moyen terme de la CCCE », *Statéco*, n° 58-59, juin-septembre.

**Cornaille T., Huart D., Joeger C., Leenhardt B. et Naudet J.D. (2006), «** Lecture des Comptes Economiques Rapides pour l'Outre-Mer du point de vue de la statistique africaine », *Statéco,* n° 100*.*

**Direction Générale de la Statistique et de la Comptabilité Nationale du Togo (2013),** Comptes nationaux du Togo 2000 – 2007, annexe 1.

**Gbossa H. V. (2005),** « Stratégie de développement des comptes nationaux dans les Etats membres d'Afristat », *Statéco*, n°99.

**Leenhardt B. et Olive G. (1994),** « Tablo, un exemple de modèle quasi comptable pour pays en développement », *Statéco*, n° 79-80, Sept.-déc.

**Leontief W.(1941)** « The structure of American economy 1919-1929 », Harvard University Press.

Leontief W.(1966) « Input-Output Economics », (2<sup>nd</sup> ed., 1986), Chapter 2 Input Output analysis. Oxford University Press.

**Meier R. et Raffinot M. (2006), «** Faut-il continuer à élaborer en Afrique des modèles quasi comptables centrés sur les tableaux ressources-emplois ? », *Statéco*, n° 100.

## **Annexes :**

| B1                | Valeur Ajoutée (VA)                                            |
|-------------------|----------------------------------------------------------------|
| B2                | Excédent Brut d'Exploitation (EBE)                             |
| B <sub>3</sub>    | Revenu mixte (EBE des entrepreneurs individuels/ménages)       |
| B2/3              | Excédent Brut d'Exploitation/Revenu mixte                      |
| B2/3n ou ENE      | Excédent Net d'Exploitation (ENE)/Revenu mixte net (de la CCF) |
| B <sub>5</sub>    | Revenu Disponible Brut                                         |
| $\mathbf{B}8$     | Épargne Brut                                                   |
| D1                | Rémunération des salariés                                      |
| D11               | <b>Salaires</b>                                                |
| D <sub>12</sub>   | Cotisations sociales                                           |
| D21               | Impôts (ou Taxes) sur les produits (y compris TVA (D214))      |
| D31               | Subventions sur les produits                                   |
| D <sub>29</sub>   | Impôts (ou Taxes) sur la production                            |
| D39               | Subventions sur la production                                  |
| P <sub>1</sub>    | Production                                                     |
| P <sub>2</sub>    | Consommation intermédiaire                                     |
| P3                | Consommation finale                                            |
| P <sub>5</sub>    | Formation brute de capital                                     |
| P <sub>51</sub>   | Formation brute de capital fixe                                |
| P51c ou CCF ou K1 | Consommation de capital fixe                                   |
| P <sub>52</sub>   | Variation de stocks                                            |
| Ra                | Ressources au prix d'acquisition                               |
| Rb                | Ressources au prix de base                                     |

**Principales opérations de Comptabilité Nationale utilisées**

### **Exemple de modélisation d'un modèle Tablo de type prévision (modèle canonique)**

Après le passage en revue de tous les membres de la famille de modèle de type Tablo (cf. supra), il semble opportun d'expliciter à l'aide d'un exemple, comment les équations du modèle se présentent et s'écrivent. Le modèle retenu est le modèle de type prévision, le premier modèle élaboré. De ses équations les équations des autres modèles peuvent se déduire.

Soit  $TRE(Q_{n-1}, P_{n-1})$  le tableau ressources emplois du dernier compte publié par les comptables nationaux. De ce compte nous en extrayons les structures économiques fixes par hypothèse (coefficients techniques, taux de marge, taux d'impôts et subventions, propension à consommer, etc.

Soit Hyp() l'ensemble des hypothèses et variables disponibles ou estimées à l'aide d'autres outils sur la période à modéliser. En somme Hyp() est la partie connue de  $TRE(Q_n, P_{n-1})$  et  $TRE(Q_n, P_n)$  et peut prendre éventuellement les formes indiciaires :

 $TRE(P_{n-1}, P_{n-1}) = TRE(Q_n, P_n) / TRE(Q_n, P_{n-1})$  indices de prix

ou  $TRE(Q_n, Q_{n-1}) = TRE(Q_n, P_{n-1}) / TRE(Q_{n-1}, P_{n-1})$  indices de volume

ou enfin (plus rarement)  $TRE(Q_n/Q_{n-1}, P_n/P_{n-1}) = TRE(Q_n, P_n) / TRE(Q_{n-1}, P_{n-1}).$ 

Soient les équations comptables suivantes qui sont toujours vérifiées :

### **Optique Biens et Services (Produit)**

Ressources  $=$ <sup>29</sup> Emplois

 $\overline{a}$ 

<sup>29</sup>*On distingue en comptabilité nationale les ressources (respectivement les emplois) au prix de base d'avec les ressources au prix d'acquisition (respectivement les emplois), le second étant égal au premier auquel viennent s'ajouter les frais de transport et de commercialisation, les taxes – les subventions qui sont associés au produit sur le marché. Le passage du prix de base au prix d'acquisition est nécessaire, car les emplois sont évalués au prix auquel l'acquéreur (ménages, entreprises, administrations ou associations) achète le produit. Eb est difficilement disponible.*

soit  $Rb = Eb$  et  $Ra = Ea$ 

Avec Ressources (Ra) = Production (P1) + Importation (P7) + Marges (P9) + (Taxes (D21)<sup>30</sup> + Subventions  $(D31^{31})$  produits)

Et Emplois (Ea) = Consommation Intermédiaire (P2) + Consommation Finale (P3) + Formation Brute de Capital  $(P5)$  + Exportation  $(P6)$ 

## **Optique Revenu (Branche d'activité)**

Production (P1) – Consommation Intermédiaire (P2) = Valeur Ajoutée (B1)

Valeur Ajoutée (B1) = Rémunérations des salariés (D1) + (Taxes (D29) + Subventions (D39)<sup>32</sup> sur la production) + Excédent Brut d'Exploitation (B2/3).

Tablo est l'ensemble des relations qui, compte tenu des informations disponibles, réalise le passage du  $TRE(Q_{n-1},P_{n-1})$ , le TRE de base, au  $TRE(Q_n,P_n)$ , le TRE en valeur, en passant par  $TRE(Q_n,P_{n-1})$ , le TRE en volume de la période modélisée. Ci-après le cas le plus simple :

- 1.  $TRE(Q_n, P_{n-1}) = TRE(Q_{n-1}, P_{n-1}) * Hyp(ivol) + Soldes_{vol}$
- 2. Soldes<sub>vol</sub> =  $TRE(Q_n, P_{n-1})$   $TRE(Q_n, P_{n-1})$ \*Hyp(ivol)
- 3. TRE $(Q_n, P_n)$  = TRE $(Q_n, P_{n-1})^*$ Hyp(iprix)

Comme on peut le voir le TRE $(Q_n, P_{n-1})$  fait appel à lui-même dans le calcul (1). Ce qui est impropre en temps normal se retrouvent être un atout dans Tablo. Les références circulaires sont la base du fonctionnement de Tablo. Ce sont elles qui permettent d'estimer les informations manquantes par itérations. Sachant par hypothèses Hyp(ivol) et  $TRE(Q_{n-1}, P_{n-1})$ , il ne reste plus que les soldes à déterminer, d'où les hypothèses sur les branches.

#### **Modélisation d'une branche d'offre**

Pour une branche d'offre j la production au prix de base en volume  $TRE(Qi_{n},Pi_{n-1})^{P1}$  est connue et une hypothèse Hyp()<sup>P7</sup> sur les imports permet d'obtenir les ressources prix de base  $\text{TRE}(Q_{n,p}^{\{1\}},P_{n-1})^{\text{Rb}}$  $\sum_{k} \text{TRE}(Qi_{n},Pi_{n-1})^{k}$  pour  $k = [P1, P7]$ .

 $TRE(Qi_n, Pi_{n-1})^k = TRE(Qi_{n-1}, Pi_{n-1})^k / TRE(Qi_{n-1}, Pi_{n-1})^{Rb} * TRE(Qi_n, Pi_{n-1})^{Rb}$  pour  $k = [P9, D21, D31]$ 

 $TRE(Qi_n, Pi_{n-1})^{Ra} = TRE(Qi_n, Pi_{n-1})^{Rb} + \sum_{k} TRE(Qi_n, Pi_{n-1})^{k}$  pour  $k = [P9, D21, D31]$ .

Sachant  $\text{TRE}(Qi_{n},Pi_{n-1})^{\text{Ra}} = \text{TRE}(Qi_{n},Pi_{n-1})^{\text{Ea}}$ 

Les consommations intermédiaires en volume sont connues au travers des coefficients techniques  $\rho_{ij}$  =  $TRE(Qij_{n-1},Pi_{n-1})^{P2}$  /  $TRE(Qij_{n-1},Pi_{n-1})^{P1}$ , avec i produit et j la branche; multipliés par la production de chaque branche.

Ainsi TRE(Qi.<sub>n</sub>,Pi<sub>n-1</sub>)<sup>P2</sup> =  $\sum_j \rho_{ij}$  \* TRE(Qj<sub>n</sub>,Pj<sub>n-1</sub>)<sup>P1</sup>

Puis en fonction des informations disponibles sur les emplois au prix d'acquisition sur ce produit, on solde par exemple au prorata de tous les emplois hormis les variations de stocks<sup>33</sup>, soit :

 $\text{TRE}(Q_{\textbf{i}_n,1}P_{\textbf{i}_{n-1}})^S = \sum_{k} \text{TRE}(Q_{\textbf{i}_{n-1},1}P_{\textbf{i}_{n-1}})^k$  /  $[\text{TRE}(Q_{\textbf{i}_{n-1},1}P_{\textbf{i}_{n-1}})^{Ea} - \text{TRE}(Q_{\textbf{i}_{n-1},1}P_{\textbf{i}_{n-1}})^{P2}] * [\text{TRE}(Q_{\textbf{i}_{n},1}P_{\textbf{i}_{n-1}})^{Ea} - \text{TRE}(Q_{\textbf{i}_{n-1},1}P_{\textbf{i}_{n-1}})^{P2}]$ TRE(Qi.<sub>n</sub>,Pi<sub>n-1</sub>)<sup>P2</sup>] pour k = [P3, P5<sup>34</sup>, P6]

#### **Modélisation d'une branche de demande**

 $\overline{a}$ 

34*Par hypothèse de départ les variations de stocks P52 sont toutes initialisées à 0.*

*<sup>30</sup>Y compris droits de douane.*

*<sup>31</sup>La subvention est considérée en comptabilité nationale comme un impôt négatif.*

*<sup>32</sup>Idem que commentaire précédent.*

*<sup>33</sup>Les variations de stocks pouvant être positives ou négatives il est déconseillé de reporter le poids des stocks d'une année sur l'autre. Sinon on reporterait le signe des variations de stocks sur l'année suivante alors même que les variations de stocks ont une fonction contra-cyclique en offrant aux entreprises le choix de reporter le risque d'une année sur l'autre. Attention stocker à un coût, une entreprise tend à éviter de stocker et souhaite se débarrasser de ses stocks dès que cela lui est possible. Il faut modéliser les variations de stocks au cas par cas.*

Dans le cas d'une branche de demande, les emplois sont tous connus et inclus dans Hyp() et on solde sur les ressources au prix de base :

 $TRE(Qi_n, Pi_{n-1})^{Ea} = \sum_{k} TRE(Qi_{n-1}, Pi_{n-1})^{k} + TRE(Qi_{n}, Pi_{n-1})^{P2}$  pour  $k = [P3, P5, P6]$ 

Or  $\text{TRE}(Q_{n}P_{n-1})^{\text{Ea}} = \text{TRE}(Q_{n}P_{n-1})^{\text{Ra}}$ 

 $D'$ où  $\text{TRE}(Q_{n}^{i},P_{n-1}^{i})^{k} = \text{TRE}(Q_{n-1}^{i},P_{n-1}^{i})^{k}$  /  $\text{TRE}(Q_{n-1}^{i},P_{n-1}^{i})^{Ra} * \text{TRE}(Q_{n},P_{n-1}^{i})^{Ra}$   $k = [P9, D21, D31]$ 

On déduit  $TRE(Qi_n, Pi_{n-1})^{Rb} = TRE(Qi_n, Pi_{n-1})^{Ra} - \sum_{k} TRE(Qi_n, Pi_{n-1})^{k}$  pour  $k = [P9, D21, D31]$ , puis on solde par exemple au prorata des ressources  $k = [P1, P7]$  prix de base :  $TRE(Q_n, P_{n-1})^S = \sum_k TRE(Q_{n-1}, P_{n-1})^k$  /  $\text{TRE}( \text{Qi}_{\text{n-1}}, \text{Pi}_{\text{n-1}})^\text{Rb}$  \*  $\text{TRE}( \text{Qi}_{\text{n}}, \text{Pi}_{\text{n-1}})^\text{Rb}$ 

De même que l'opération « consommations intermédiaires (P2) » est décrite au travers d'une matrice pour représenter ses dimensions produits et branches, l'opération production est également représentée sous forme matricielle  $TRE(Qij_{n-1}, Pi_{n-1})^{P1}$ , une branche d'activité pouvant produire plusieurs produits<sup>35</sup>.

Le solde précédent  $TRE(Qi_{n},Pi_{n-1})^{P1} = TRE(Qi_{n-1},Pi_{n-1})^{P1} / TRE(Qi_{n-1},Pi_{n-1})^{Rb} * TRE(Qi_{n},Pi_{n-1})^{Rb}$  doit donc être réparti entre toutes les branches j qui fabriquent le produit i.

 $TRE(Qi_{n},Pi_{n-1})^{P1} = TRE(Qi_{n},Pi_{n-1})^{P1} = \sum_{i} TRE(Qi_{jn},Pi_{n-1})^{P1}$ .

 $\text{TRE}(Qij_{n},Pi_{n-1})^{P1} = \sum_{i} \text{TRE}(Qij_{n-1},Pi_{n-1})^{P1} / \text{TRE}(Qi_{n-1},Pi_{n-1})^{P1} * \text{TRE}(Qi_{n},Pi_{n-1})^{P1}.$ 

Ainsi pour une branche de demande :  $TRE(Qij_n,Pi_{n-1})^{P1} = TRE(Qij_{n-1},Pi_{n-1})^{P1} / TRE(Qi_{n-1},Pi_{n-1})^{P1}$  \*  $\text{TRE}(Qi_{\cdot n},Pi_{n-1})^{P1}$ .

On obtient par suite  $\sum_i \text{TRE}(Qij_n, Pi_{n-1})^{p_1} = \text{TRE}(Q,j_{n-1}, Pi_{n-1})^{p_1}$  la production totale de la branche j, base des coefficients techniques du Tableau des Entrées Intermédiaires (TEI).

Dans le cas des marges de commerce (resp. transport), celles-ci ont été calculées par produit lors de la modélisation des branches d'offre ou de demande. Le comportement des branches "commerce" et "transport" sont atypiques et leur production équivaut à la somme des marges commerciales (resp. de transport), c'est à dire à la somme des plus-values que les commerçants (resp. transporteurs) réalisent sur les différents biens achetés puis revendus en l'état (resp. transportés). Cette production étant déjà prise en compte dans le cadre du passage du prix de base au prix d'acquisition des ressources de chaque produit, l'équilibre ressources – emplois du produit marge de commerce (resp. de transport) se fait sur l'opération marge telle que :

Solde = Ressources prix d'acquisition  $(= 0)$  – Ressources prix de base  $(=$  production $) = -$  Ressources prix de base.

Ainsi pour ne pas compter deux fois la production du service commercial (resp. de transport) on a donc par convention :

Ressources à prix d'acquisition du produit marge de commerce (resp. transport) nulles  $TRE(Q_n, P_{n-1})^{Ra} = 0$ et par suite tous les emplois de ce produit<sup>36</sup>; et production du produit marges  $\text{TRE}(Qm_n, Pm_{n-1})^{P1} = \sum_i$ TRE( $Q_{n}$ , $P_{n-1}$ )<sup>p9</sup> pour tous les biens  $i \neq m$  et TRE( $Q_{m}$ , $P_{m}$ <sub>n-1</sub>)<sup>Rb</sup> = TRE( $Q_{m}$ , $P_{m}$ <sub>n-1</sub>)<sup>P1</sup>.

Et sachant que ce service par convention<sup>37</sup> n'est ni imposé, ni subventionné, on a :

 $TRE(Qm_n, Pm_{n-1})^{Ra} = TRE(Qm_n, Pm_{n-1})^{Rb} + \sum_{k} TRE(Qm_n, Pm_{n-1})^{k}$  pour  $k = [P9, D21, D31]$ 

$$
TRE(Qm_n, Pi_{n-1})^{Rb} = TRE(Qi_n, Pi_{n-1})^{Rb} - \sum_{k} TRE(Qm_n, Pm_{n-1})^{k} \text{ pour } k = [P9, D21, D31] d'où
$$

0 =  $\text{TRE}(Q_{n}P_{n-1})^{\text{Rb}} - \text{TRE}(Q_{n}P_{n-1})^{\text{pg}}$ 

 $TRE(Qm_n, Pm_{n-1})^{P9} = TRE(Qm_n, Pi_{n-1})^{Rb}$ 

 $\overline{a}$ 

Il existe deux autres produits ayant un fonctionnement spécifique, les produits Correction CAF/FAB et

*<sup>35</sup>Cf. SCN production principale, secondaire et auxiliaire.*

*<sup>36</sup>Les marges de commerce (resp. de transport) sont déjà incluses dans le prix d'acquisition des emplois que paie chaque acquéreur (CI, CF, FBC, X).*

*<sup>37</sup>La subvention ou la taxe est assis sur le bien final échangé et non sur le service qu'est l'échange.* 

Correction Territoriale. Dans le cas des produits corrections CAF/FAB<sup>38</sup> et territoriale, ceux-ci permettent d'assurer la cohérence globale des comptes nationaux. Le premier, la correction CAF/FAB, enlève à la valeur des importations enregistrées par les douanes les coûts d'assurance et de fret (CAF) qui y sont inclus, afin que dans les comptes le total des importations soit valorisé au prix de base. Les coûts d'assurance et de fret, correspondant à une marge concomitante au transport des biens, ce montant est soustrait aux importations via le produit CAF/FAB fictif et ajouté sur les marges de transport du même produit. Cette marge est ensuite ventilée négativement entre les produits assurance et transport, ce qui tend à augmenter leur production si on considère que ces services (transports et assurance) ont été assurés par des entreprises nationales ou bien leurs importations. Le second, la correction territoriale réaffecte aux importations (resp. exportations) les dépenses de consommations des résidents (resp. non-résidents) lorsqu'ils sont à l'étranger (resp. sur le territoire national). Le solde, la différence entre les achats des résidents moins ceux des non-résidents, est attribuée à la consommation finale des ménages. L'objectif étant de ne considérer comme consommation finale des ménages que la consommation des résidents même en dehors des frontières nationales.

Ainsi pour que les importations de biens soient mesurées hors Coûts Assurance Fret (CAF), c'est à dire au prix de base comme l'exige le SCN, on retranche ces coûts au niveau global des importations<sup>39</sup> via un ERE fictif y "Correction CAF/FAB". Celui-ci s'équilibre par solde au niveau des marges de transport P9. Pour qu'au niveau de l'économie totale la  $\sum_i \text{TRE}(Q_{i_n},P_{i_{n-1}})^{pg}$  reste nulle i parcourant toute la nomenclature produit, on répartit au prorata, en signe opposé – TRE(Qy<sub>n</sub>,Py<sub>n-1</sub>)<sup>p9</sup>, le montant de la correction entre les ERE transports (t) et assurance (a)  $TRE(Qa_n, Pa_{n-1})^{p9} = TRE(Qa_{n-1}, Pa_{n-1})^{p9} / TRE(Qy_{n-1}, Py_{n-1})^{p9}$  \*  $TRE(Qy_n, Py_{n-1})^{p9}$  avec y produit Correction CAF/FAB et  $TRE(Qt_n, Pt_{n-1})^{p9} = TRE(Qm_n, Pm_{n-1})^{p9} + TRE(Qt_n, PV_{n-1})^{p1}$  $1111, Pt_{n-1}P^{p}$  / TRE(Qy<sub>n-1</sub>,Py<sub>n-1</sub>)<sup>P9</sup> \* TRE(Qy<sub>n</sub>,Py<sub>n-1</sub>)<sup>P9</sup> avec TRE(Qm<sub>n</sub>,Pm<sub>n-1</sub>)<sup>P9</sup> = -  $\sum_i \text{TRE}(Qi_n, Pi_{n-1})^{p}$  les marges de transport pour i ≠ des produits services calculées *supra*. Pour résorber le déséquilibre des deux ERE [t, a] suite à cette correction, on solde l'écart sur la production au prix de base desdits produits conformément à l'objectif de la Correction CAF/FAB<sup>40</sup>.

La correction territoriale quant à elle existe car il très difficile de dissocier au sein de la consommation finale, les produits achetés par les ménages résidents, de ceux des non-résidents. Or un achat d'un non résident sur le territoire doit être considéré comme une exportation (SCN) et celui d'un résident en dehors du territoire comme une importation. Dans le cadre de la modélisation l'achat des résidents à l'étranger dépend du revenu total des ménages d'où TRE(Qz<sub>n</sub>,Pz<sub>n-1</sub>)<sup>P7</sup> = TRE(Q<sub>n</sub>,P<sub>n-1</sub>)<sup>D1</sup> / TRE(Q<sub>n-1</sub>,P<sub>n-1</sub>)<sup>D1</sup>\*TRE(Qz<sub>n-</sub>  $1, PZ_{n-1}$ <sup>p7</sup> avec z produit fictif "Correction Territoriale". Il est en revanche plus difficile de trouver un proxy pour l'achat des non-résidents sur le territoire. L'indicateur qui se rapprocherait le plus de ce dont on a besoin serait un indicateur d'attractivité du territoire qui n'existe pas en tant que tel mais que l'on peut rapprocher de l'information que fournit l'évolution du nombre de passagers provenant du reste du monde. Malgré tout, cette information est exogène telle que  $\text{TRE}(Q_{Z_n},P_{Z_{n-1}})^{P_0} = \text{Hyp}(Z_n)^{P_0}$ . Le solde de  $TRE(Qz_n, Pz_{n-1})^{P6} - TRE(Qz_n, Pz_{n-1})^{P7}$  se reporte sur la consommation finale conformément à l'objectif de la correction territoriale.

Après avoir modélisé des produits spécifiques tel que les marges, les corrections CAF/FAB et territoriale, il reste à modéliser des branches toutes aussi spécifiques que sont les branches non marchandes. Ce sont des branches qui fournissent gratuitement un service public ou un bien à un prix inférieur à 50% de son coût de revient. Le SCN préconise d'évaluer leur production aux coûts des facteurs généralement connus en valeur, inhérents à la production (coûts des intrants (consommations intermédiaires) et utilisation des infrastructures (consommation de capital fixe), coûts du travail (rémunérations des salariés), impôts et subventions). Ainsi  $TRE(Qj_n,Pj_n)^{P1} = \sum_i TRE(Qj_n,Pj_n)^{P2} + \sum_k TRE(Qj_n,Pj_n)^{k}$  avec  $i =$  produit, j une branche non-marchande donnée et  $k = [D1, D29, D39]$ . La consommation finale<sup>41</sup> de l'entité non-marchand

 $\overline{a}$ 

*<sup>38</sup>CAF, correspond à coûts assurance fret et FAB, à Franco à bord. Le bien est exporté du pays expéditeur FAB et arrive à la frontière du pays destinataire CAF. La correction vise à la rendre FAB à la frontière du pays destinataire.* 

*<sup>39</sup>Les coûts d'assurance et de fret ne concernant que les importations de biens, dans le cadre de la modélisation, ils évoluent comme le total d'importation des biens P71 et non des services, c'est pourquoi i s'incrémente qu'entre les biens.*

*<sup>40</sup>La correction CAB/FAB a pour objectif de diminuer la valeur des importations qui comportent à tort des coûts de transport et d'assurance pour les réaffecter à qui de droit aux activités d'assurance et de transport.*

*<sup>41</sup>Sauf pour l'activité recherche et développement non-marchande qui est considérée comme de la formation brute de capital fixe des agents publics comme privés qui en font usage (SEC2010). Par ailleurs dans certains cas les* 

producteur (Administration publique ou Institut sans but lucratif), solde l'équilibre Ressources-Emplois étant donné que ressources prix de base = ressources prix d'acquisition.

 $TRE(Q<sub>1n</sub>, P<sub>jn</sub>)<sup>p1</sup> = TRE(Q<sub>1jn</sub>, P<sub>jn</sub>)<sup>p1</sup> = TRE(Q<sub>1n</sub>, P<sub>in</sub>)<sup>p1</sup> = TRE(Q<sub>1n</sub>, P<sub>in</sub>)<sup>RB</sup> = TRE(Q<sub>1n</sub>, P<sub>in</sub>)<sup>p3Sx</sup> avec j, la branche$ nm, i le produit nm,  $S_x = [S13, S15]$ .

Il reste enfin à modéliser les opérations relatives à la décomposition de la valeur ajoutée  $B1 = D1 + D29$  + D39 + B2/3 pour les branches marchandes. Ces opérations sont obtenues au prorata de leur poids dans la valeur ajoutée du compte de base, celui de n-1 d'où :

 $TRE(Q<sub>jn</sub>,P<sub>jn-1</sub>)<sup>k</sup> = TRE(Q<sub>jn-1</sub>,P<sub>jn-1</sub>)<sup>k</sup> / TRE(Q<sub>jn-1</sub>,P<sub>jn-1</sub>)<sup>B1</sup> * TRE(Q<sub>jn</sub>,P<sub>jn-1</sub>)<sup>B1</sup> pour k = [D1, D29, D39]$ et TRE(Qj<sub>n</sub>,Pj<sub>n-1</sub>)<sup>B2/3</sup> = TRE(Qj<sub>n</sub>,Pj<sub>n-1</sub>)<sup>B1</sup> –  $\sum_{k}$  TRE(Qj<sub>n</sub>,Pj<sub>n-1</sub>)<sup>k</sup> pour k = [D1, D29, D39].

Pour conclure, on considère que les indices de prix permettant de boucler le modèle sont connus à savoir  $TRE(Pi_n, Pi_{n-1})^k$  avec i les biens marchands et  $k = [P1, P6, P7]$  et  $TRE(Pi_n, Pi_{n-1})^{P3}$  avec i, les biens et service. Par hypothèse  $TRE(Pi_n, Pi_{n-1})^{P1} = TRE(Pi_n, Pi_{n-1})^{P3}$  pour i les services marchands. Le prix des autres opérations des ERE sont obtenus par maintien des structures économiques ou par solde.

Les produits marchands en valeur:

 $\overline{a}$ 

 $TRE(Qi_n, Pi_n)^k = TRE(Qi_n, Pi_{n-1})^k * TRE(Pi_n, Pi_{n-1})^k$  pour  $k = [P1, P7]$  $TRE(Qi_n, Pi_n)^{Rb} = TRE(Qi_n, Pi_n)^{P1} + TRE(Qi_n, Pi_n)^{P7}$  $\text{TRE}(Q_{\text{in}},P_{\text{in}})^k = \text{TRE}(Q_{\text{in-1}},P_{\text{in-1}})^k$  /  $\text{TRE}(P_{\text{in-1}},P_{\text{in-1}})^{Rb}$  \*  $\text{TRE}(Q_{\text{in}},P_{\text{in}})^{Rb}$  pour  $k = [\text{D21},\text{D31},\text{P9}]^{42}$  $\text{TRE}(Q\text{i}_n, \text{Pi}_n)^{\text{Ra}} = \text{TRE}(Q\text{i}_n, \text{Pi}_n)^{\text{kb}} + \sum_k \text{TRE}(Q\text{i}_n, \text{Pi}_{n-1})^k$  pour  $k = [\text{D21, D31, P9]}$  $\text{TRE}(Q_{\text{In}},P_{\text{In}})^{\text{Ra}} = \text{TRE}(Q_{\text{In}},P_{\text{In}})^{\text{Ea}}$  $TRE(Qi_n, Pi_n)^k = TRE(Qi_n, Pi_{n-1})^k * TRE(Pi_n, Pi_{n-1})^k$  pour  $k = [P3, P6]$ 

 $\text{TRE}(Qi_{n}, Pi_{n})^{s}$  =  $\text{TRE}(Qi_{n-1}, Pi_{n-1})^{s}$  /  $[\text{TRE}(Qi_{n-1}, Pi_{n-1})^{Ea} - \sum_{k} \text{TRE}(Qi_{n-1}, Pi_{n-1})^{k}]$  \*  $[\text{TRE}(Qi_{n}, Pi_{n})^{Ea} - \sum_{k}$  $TRE(Qi_n, Pi_n)^k]$  pour  $k = [P3, P6]$  et s = [P2, P5]

On obtient alors  $TRE(Pi_n, Pi_{n-1})^{P2} = TRE(Qi_n, Pi_n)^{P2}$  /  $TRE(Qi_n, Pi_{n-1})^{P2}$  qui est le dernier élément des coefficients techniques manquant.

$$
TRE(Qij_n, Pi_n)^{P2} = TRE(Qij_{n-1}, Pi_{n-1})^{P2} / TRE(Qij_{n-1}, Pi_{n-1})^{P1} * TRE(Qj_n, Pi_{n-1})^{P1} * TRE(Pi_n, Pi_{n-1})^{P2}
$$
  
=  $\rho_{ij} * TRE(Qj_n, Pj_{n-1})^{P1} * TRE(Pi_n, Pi_{n-1})^{P2} = TRE(Qij_n, Pi_{n-1})^{P2} * TRE(Pi_n, Pi_{n-1})^{P2}$ 

Reste en dernier à valoriser la production des branches non-marchandes (connue d'abord et surtout en valeur) en volume, en déflatant la valeur par la somme pondérée du prix des facteurs (ses consommations intermédiaires).

 $\text{TRE}(Qi_n, Pi_{n-1})^{p_1} = \text{TRE}(Qi_n, Pi_n)^{p_1} / [\sum i \text{TRE}(Qij_n, Pi_n)^{p_2} / \sum i \text{TRE}(Qij_n, Pi_{n-1})^{p_2}]$  $TRE(Qj_n, Pj_{n-1})^{B1} = TRE(Qj_n, Pj_{n-1})^{P1} - TRE(Qj_{n-1}, Pj_{n-1})^{P2}$  avec j, branche non-marchande  $TRE(Qi_{n-1}, Pi_{n-1})^{P3Sx} = TRE(Qi_{n-1}, Pi_{n-1})^{P1}$  avec i le produit nm et Sx = [S13, S15].

*bénéficiaires du service peuvent financer une partie du coût de production. Ces paiements inférieurs à 50% du coût de revient s'appellent paiements partiels (es ; santé non-marchande).* 

*<sup>42</sup>Cette équation implique qu'en valeur ces branches sont des branches d'offre dans le cadre de la présente simplification.*